## **Microsoft Project 2010 Knowledge Assessment**

This assessment is intended to help you determine how advanced you are or the group for which you are responsible is in terms of knowledge of Microsoft Project 2010 and the project management concepts that must be understood in order to effectively use the software.

- New users will have knowledge of little or none of the functionality listed.
- Basic users will know how to do the vast majority of those items listed in un-shaded cells in the table.
- Advanced users will know how to do virtually all of the items in the table. Those items in shaded rows are functions with which only advanced users would be expected to be familiar.

If you are using Project like Excel, typing in Start and Finish dates and durations and not forming relationships between tasks, then you are a new or very basic user.

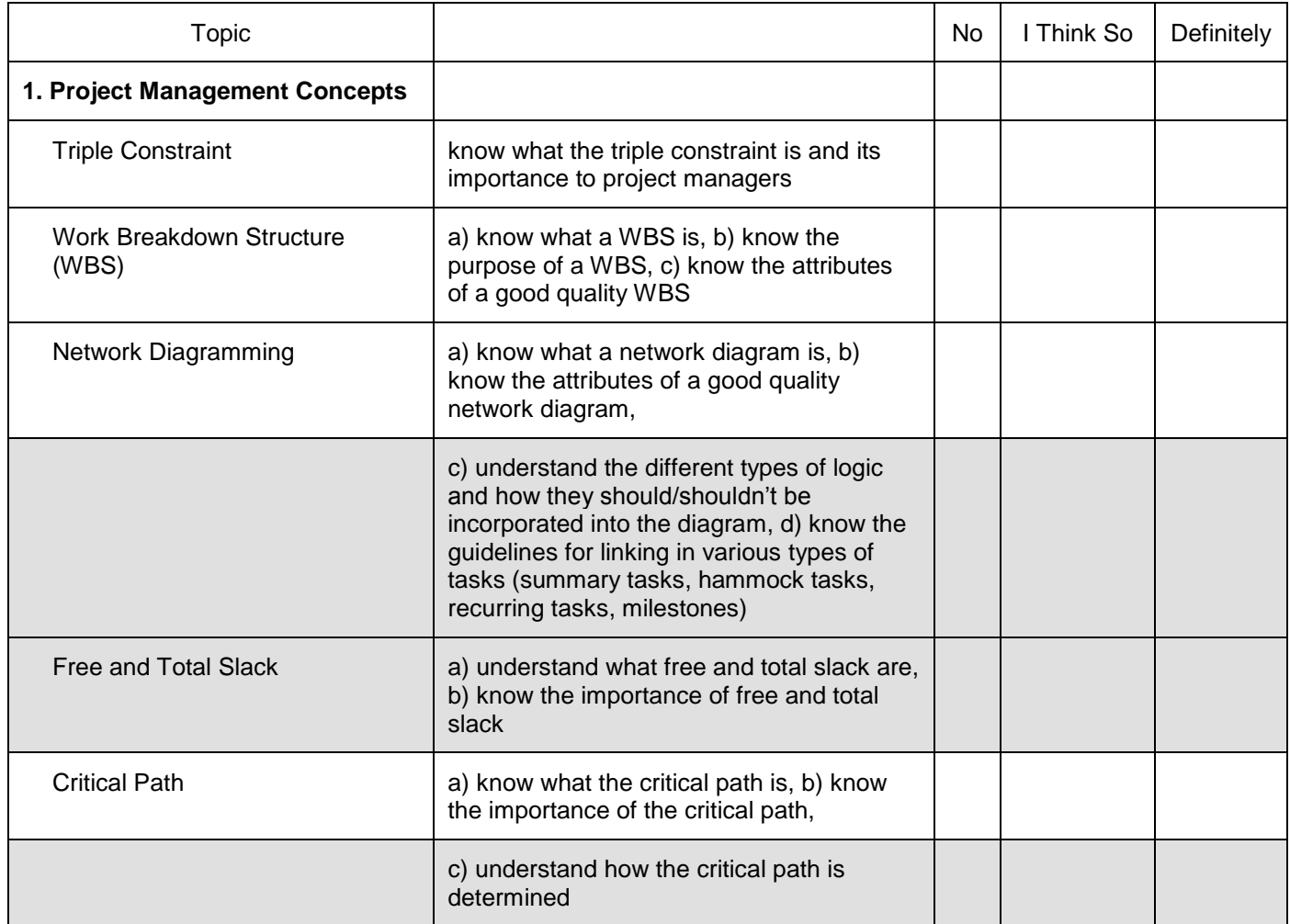

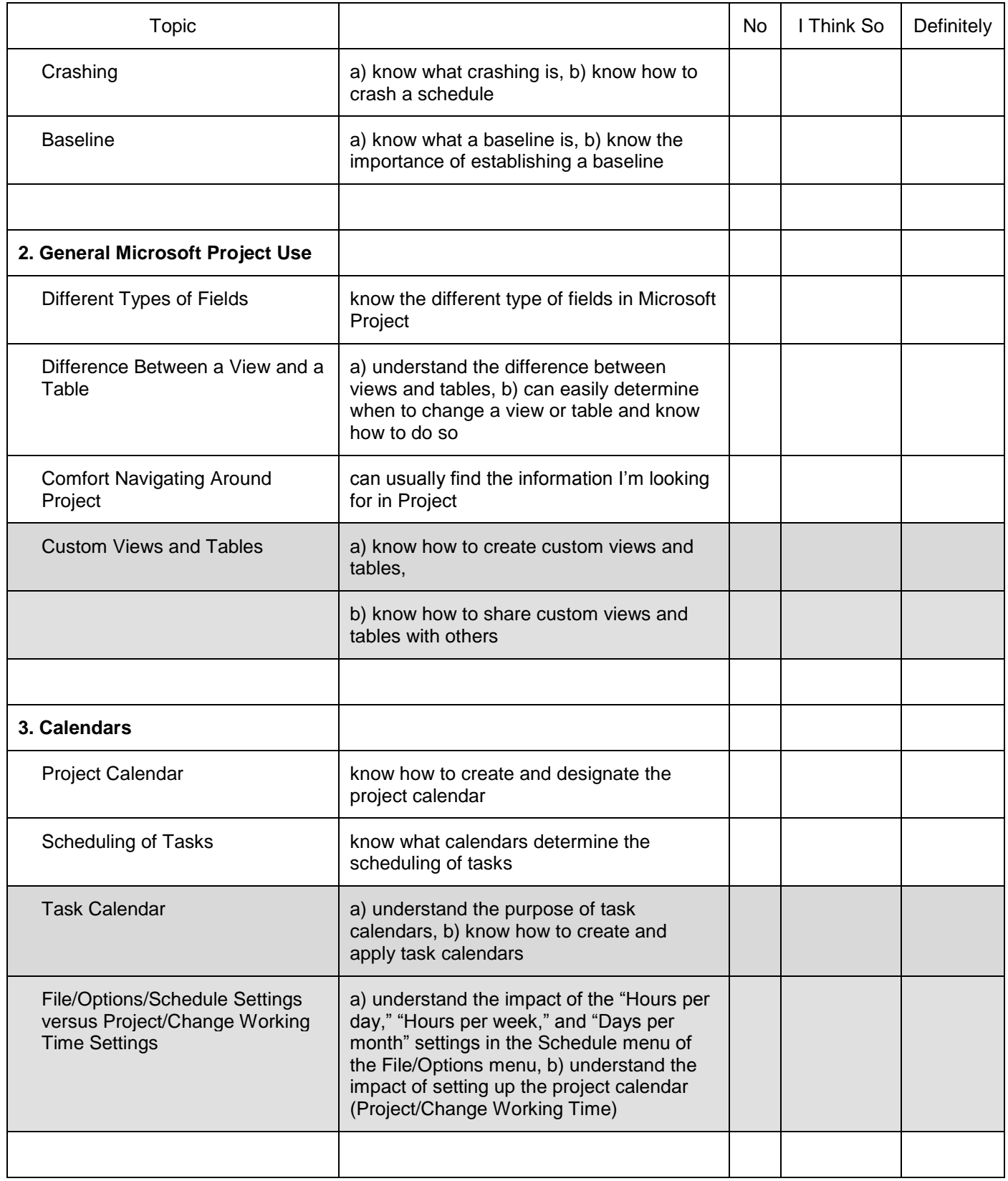

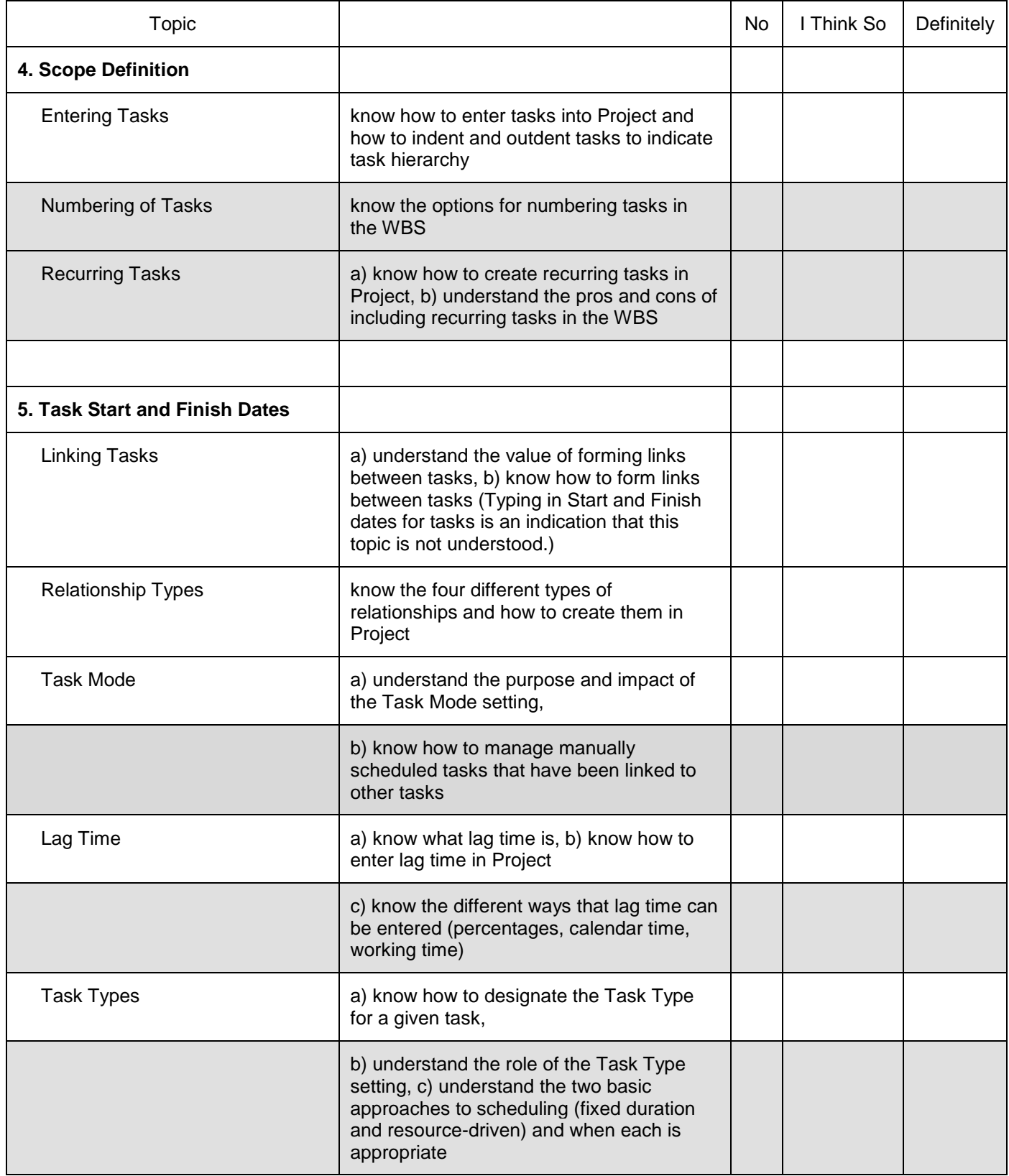

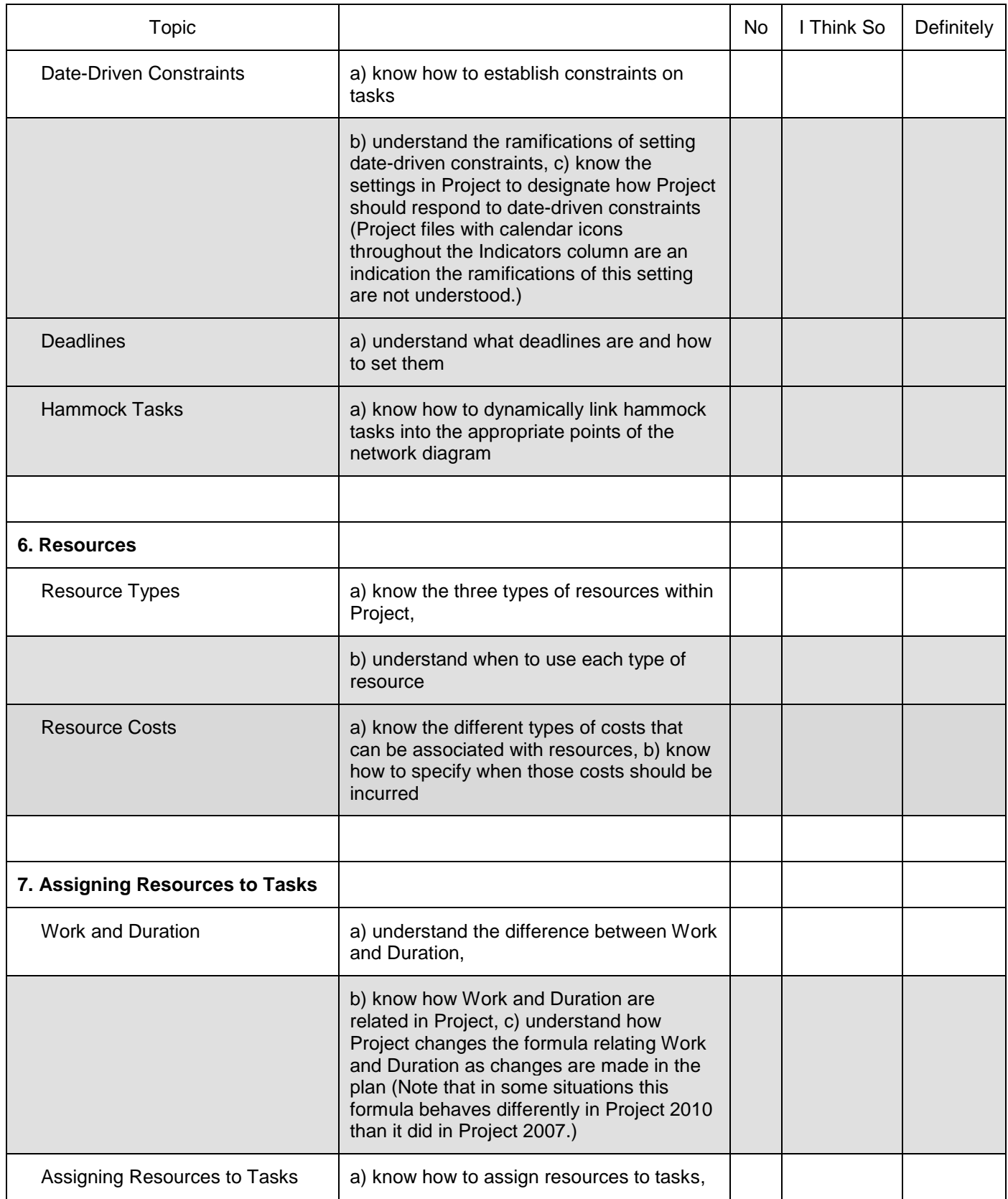

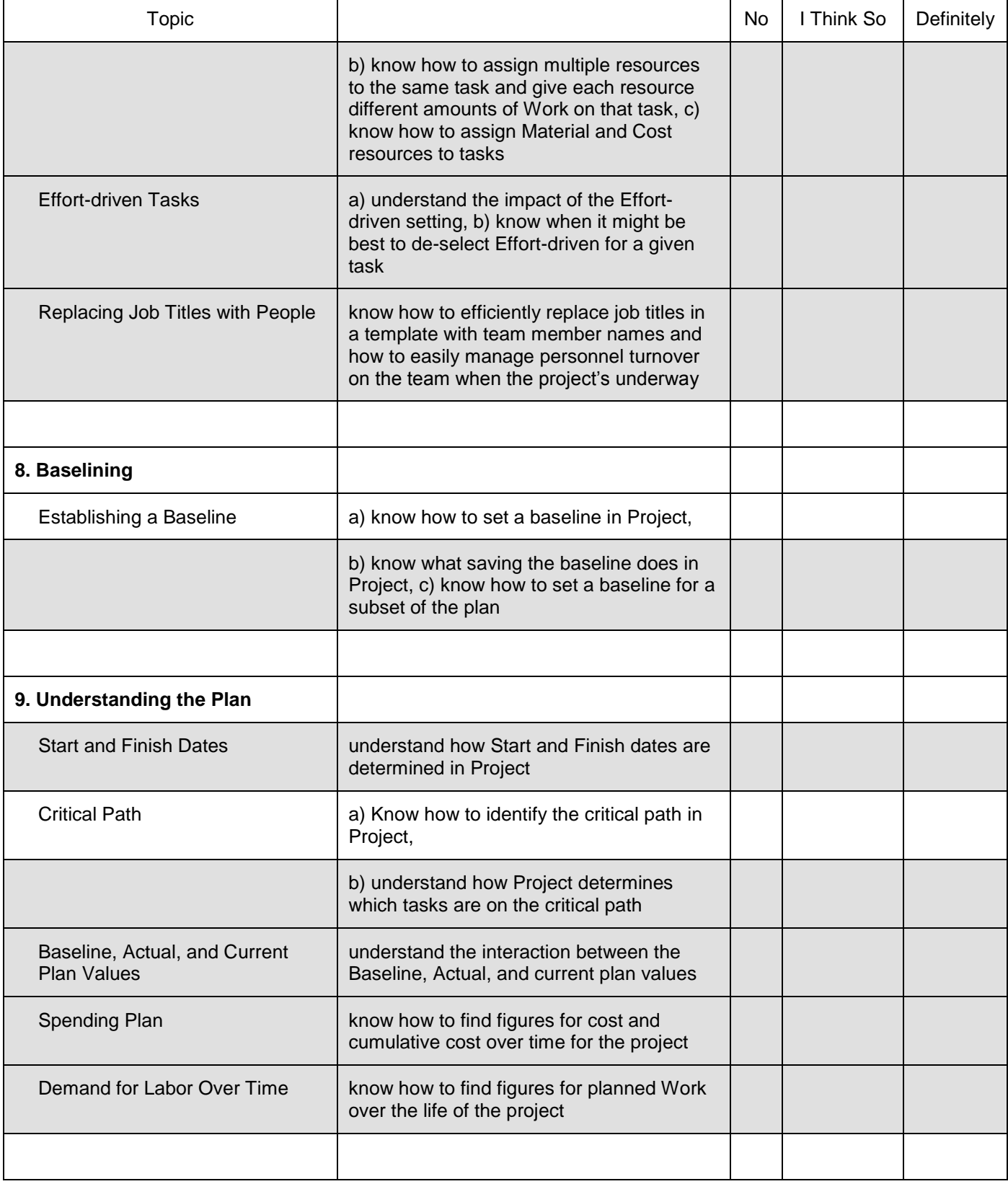

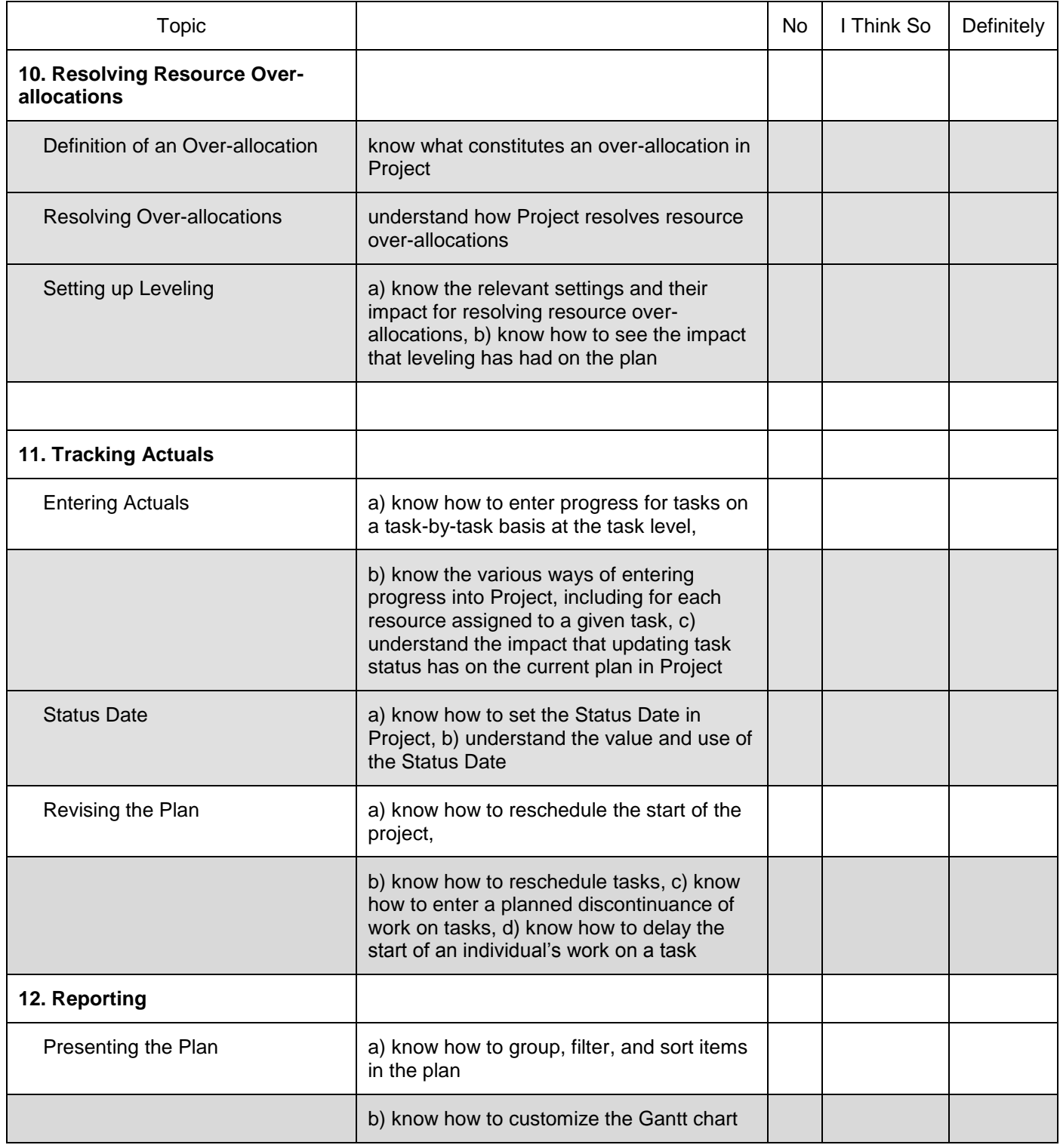

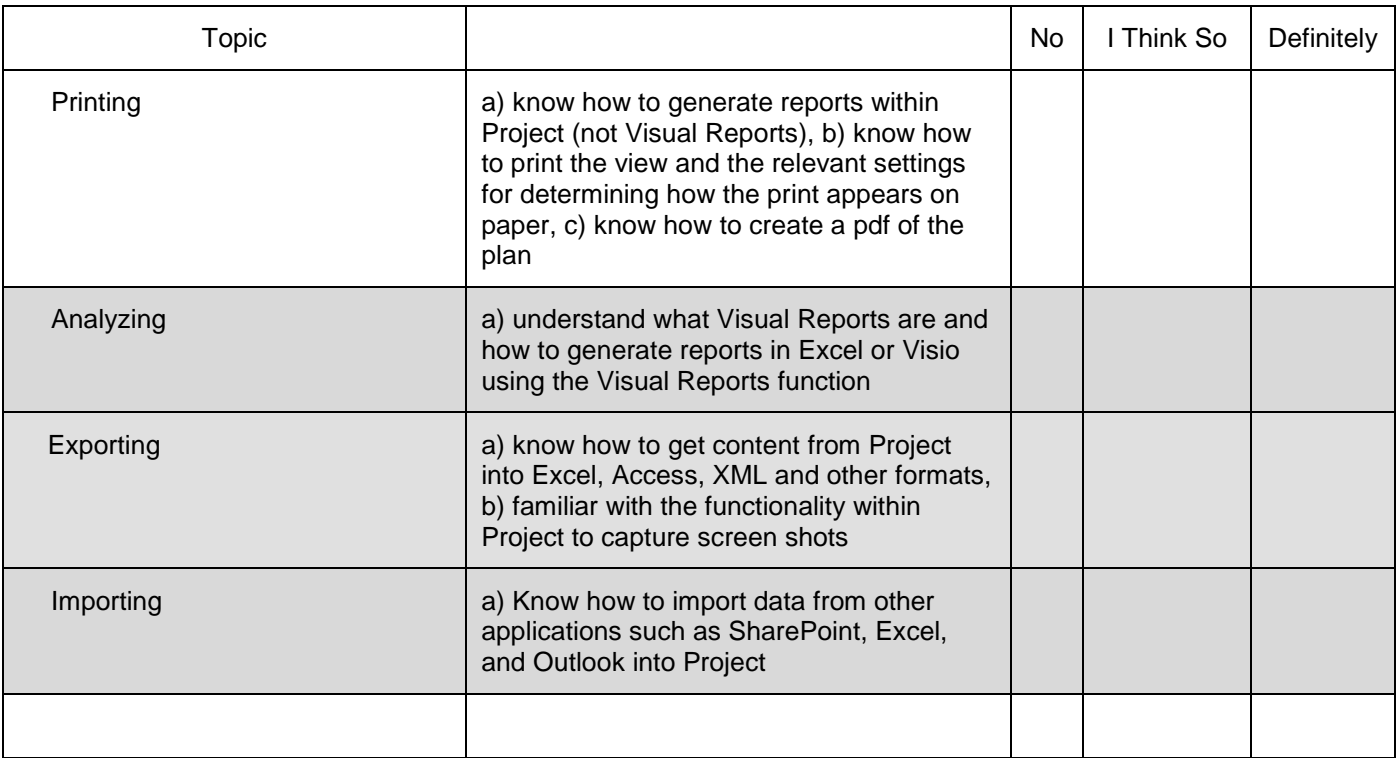